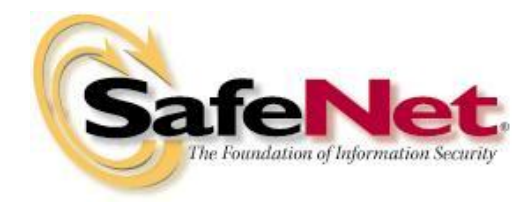

SafeNet Inc. eToken 4300 FIPS 140-2 Cryptographic Module Security Policy

> Document Version: 0.1 Date: May 2, 2012

SafeNet Inc. Public Material – may be reproduced only in its original entirety (without revision) SafeNet Inc., 4690 Millennium Drive, Belcamp, MD 21017 Copyright SafeNet Inc., 2012

# <span id="page-1-0"></span>**Table of Contents**

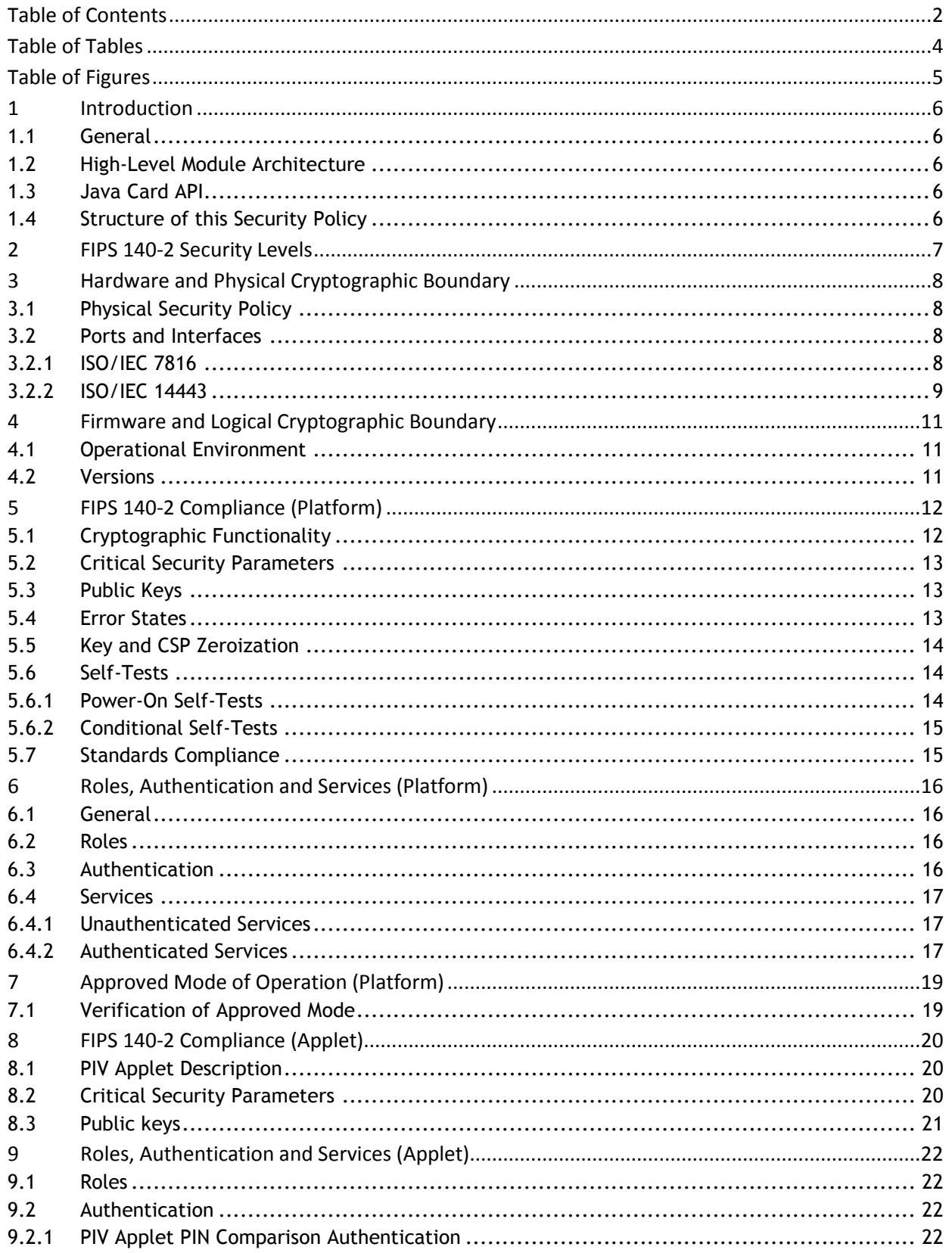

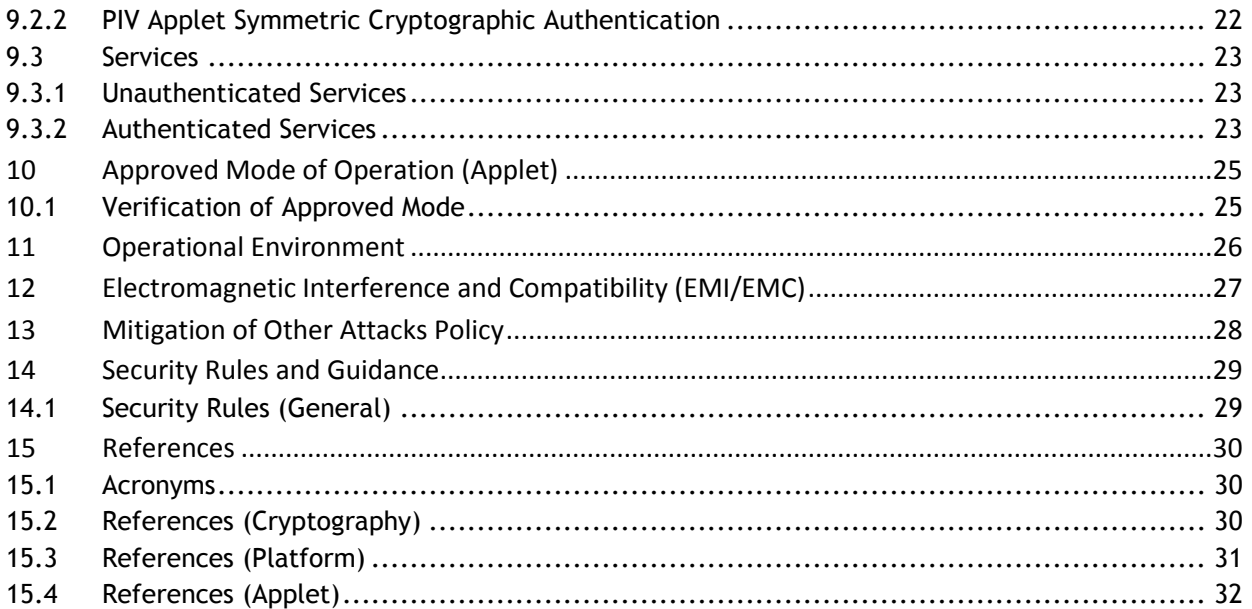

# <span id="page-3-0"></span>**Table of Tables**

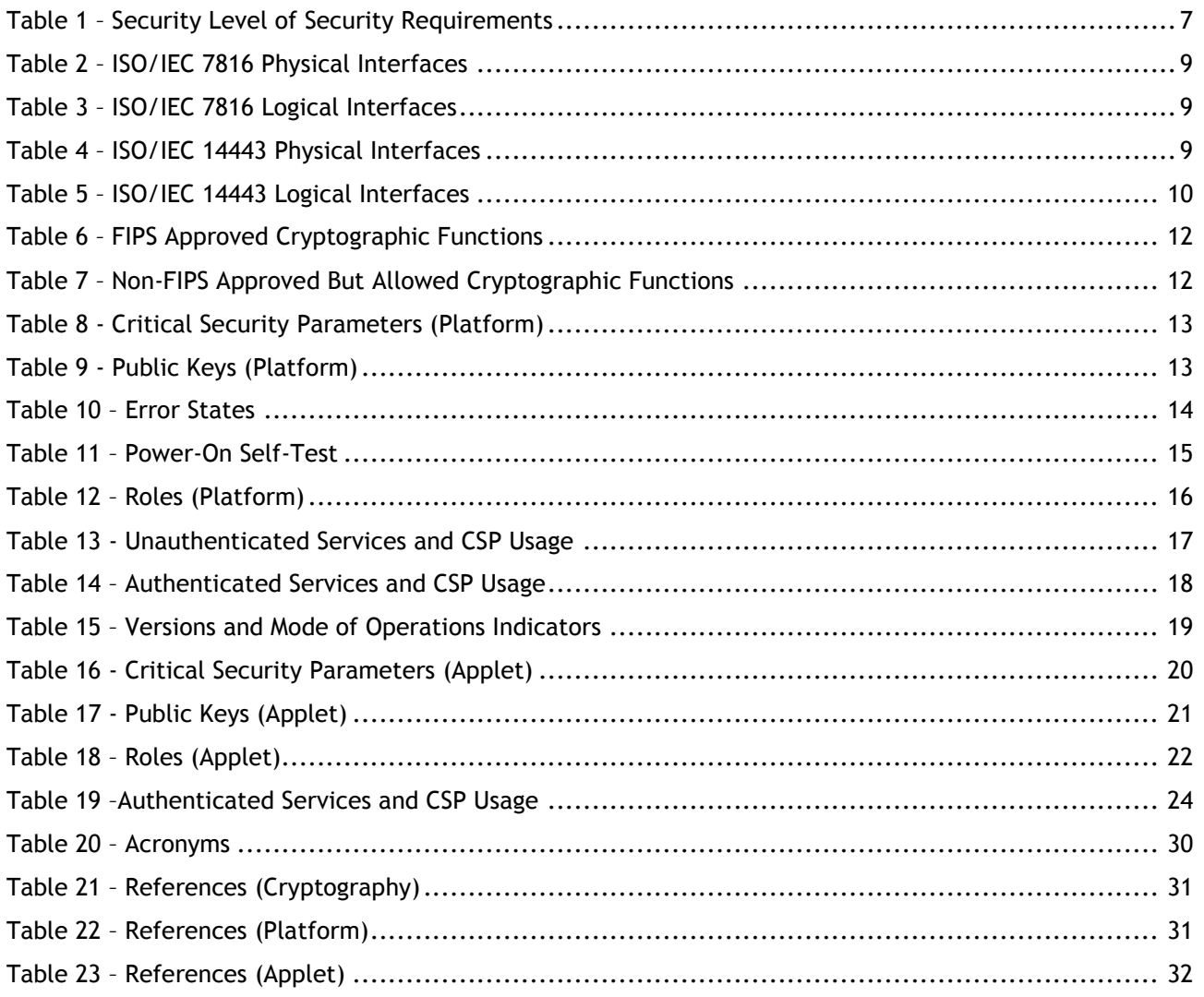

# <span id="page-4-0"></span>**Table of Figures**

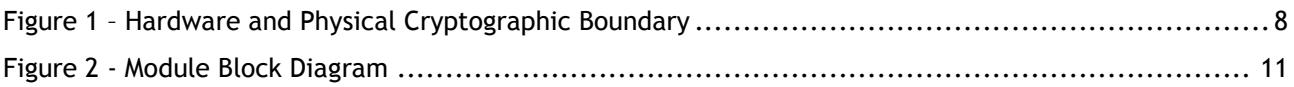

## <span id="page-5-0"></span>**1 Introduction**

### <span id="page-5-1"></span>**1.1 General**

This document defines the Security Policy for the SafeNet Inc. eToken 4300 Cryptographic Module, hereafter denoted *the Module*. The Module is validated to FIPS 140-2 Level 2.

This document contains a description of the Module, its interfaces and services, the intended operators and the security policies enforced in the approved mode of operation.

### <span id="page-5-2"></span>**1.2 High-Level Module Architecture**

The Module is a single chip smart card micro-controller. The Module architecture consists of two High-Level architectural components:

- Platform (Card Manager and GlobalPlatform operational environment)
- PIV Applet

The purpose of the GlobalPlatform operational environment is to provide common smart card operational environment facilities and services in accordance with the GlobalPlatform Specification. The Card Manager manages the Applet Life Cycle state.

The GlobalPlatform external interface and internal API allows for Applet loading and unloading, for secure communication between an Applet and a terminal and for the use of a PIN in the context of the entire Module. In particular, it allows for the loading of a special Applet called a Supplementary Security Domain that allows an Application Provider to separate their key space from the Card Manager.

The purpose of the Applet is to provide services to the end user according to the user product requirements.

According to the requirements of FIPS 140-2 both the Platform and the Applet are tested during the FIPS 140-2 conformance testing. The FIPS 140-2 conformance certificate is issued for a Cryptographic Module, which is a combination of the Platform and the Applet. For product upgrades, only FIPS 140-2 validated Applets can be installed on the Module.

## <span id="page-5-3"></span>**1.3 Java Card API**

The Java Card API is an internal API utilized by the Applet in order to execute services provided by the Platform. The Java Card API is not exposed to external applications or end users.

### <span id="page-5-4"></span>**1.4 Structure of this Security Policy**

As the Module is logically separated into the Platform and the Applet, this Security Policy document logically separates FIPS 140-2 related information items into Platform-specific information (see Sections 5- 7) and Applet-specific information (see Sections 8-10). The required FIPS 140-2 information should then be viewed as a superposition of the Platform-specific and Applet-specific Information Items.

# <span id="page-6-0"></span>**2 FIPS 140-2 Security Levels**

The FIPS 140-2 security levels for the Module are as follows:

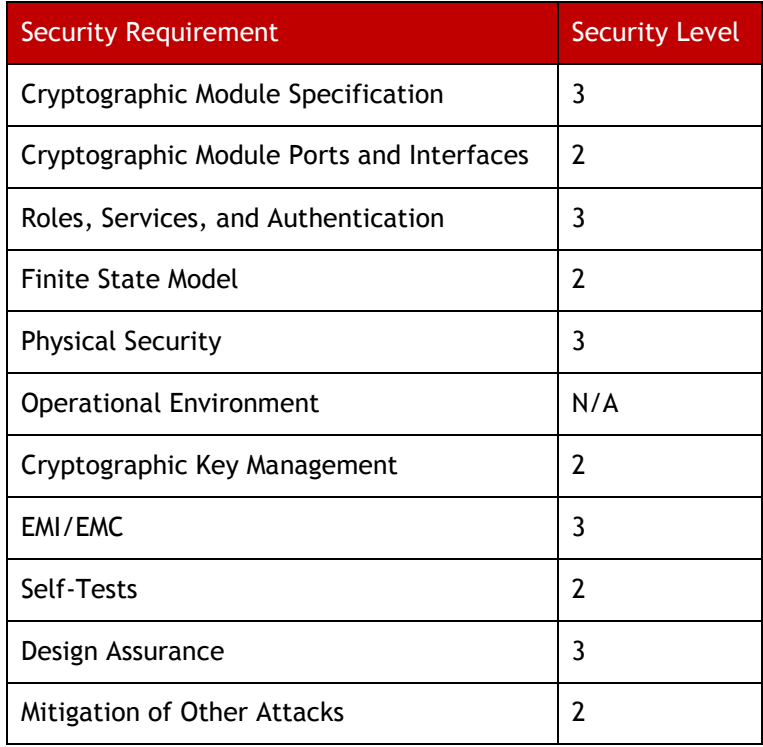

<span id="page-6-1"></span>**Table 1 – Security Level of Security Requirements**

## <span id="page-7-0"></span>**3 Hardware and Physical Cryptographic Boundary**

The Module is a single-chip implementation that meets commercial-grade specifications for power, temperature, reliability, and shock/vibrations. The Module uses standard passivation techniques and is protected by passive shielding (metal layer coverings opaque to the circuitry below) and active shielding (a grid of top metal layer wires with tamper response). A tamper event detected by the active shield places the Module permanently into the "Tamper is detected" error state.

The Module is designed to be embedded into a smart card. The physical form of the Module is represented in Figure 1. In production use, the module is wire-bonded to a frame connected to the ports and interfaces. The Module will be enclosed in epoxy, for example, as a smart card module or inlay.

The Module hardware and physical cryptographic boundary is depicted below. The chip is approximately 2mm square.

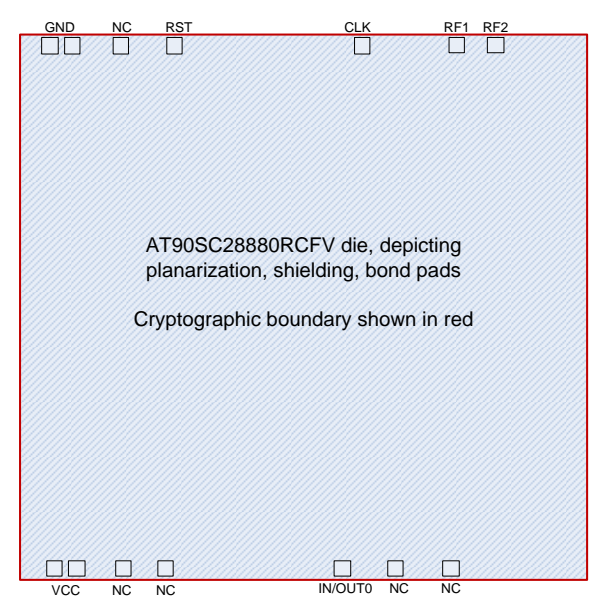

**Figure 1 – Hardware and Physical Cryptographic Boundary**

### <span id="page-7-4"></span><span id="page-7-1"></span>**3.1 Physical Security Policy**

Physical inspection at the Module boundary is not practical after packaging. Physical inspection of Modules for tamper evidence is performed using a lot sampling technique during the assembly process. The Module also provides a transport key to protect against tampering during manufacturing and the protections listed in Section 10 below.

### <span id="page-7-2"></span>**3.2 Ports and Interfaces**

The Module functions as a slave processor to process and respond to commands.

#### <span id="page-7-3"></span>3.2.1 **ISO/IEC 7816**

This module provides a contact interface that is fully compliant with ISO/IEC 7816.

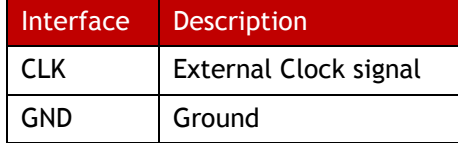

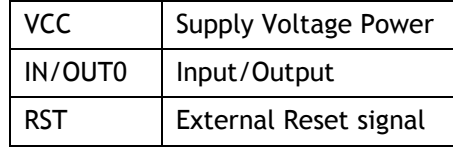

**Table 2 – ISO/IEC 7816 Physical Interfaces**

<span id="page-8-1"></span>This module supports two transmission half-duplex oriented protocols: T=0 and T=1.

Up to 256 bytes of data can be exchanged through one TPDU command.

The I/O ports of the platform provide the following logical interfaces:

| Interface         | <b>ISO/IEC 7816</b>  |
|-------------------|----------------------|
| Data In           | IN/OUT0              |
| Data Out          | IN/OUT0              |
| <b>Status Out</b> | IN/OUT0              |
| Control In        | IN/OUT0, CLK and RST |

**Table 3 – ISO/IEC 7816 Logical Interfaces**

#### <span id="page-8-2"></span><span id="page-8-0"></span>3.2.2 **ISO/IEC 14443**

This module provides a contactless interface that is fully compliant with ISO/IEC 14443.

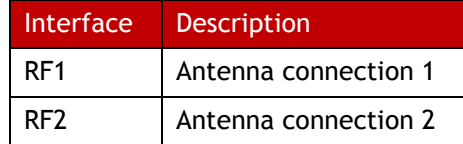

#### **Table 4 – ISO/IEC 14443 Physical Interfaces**

<span id="page-8-3"></span>It uses two electrical connections that link the antenna and the cryptographic boundaries of the module.

Power and data are transmitted to the module from the antenna using a modulation signal at 13.56 MHz.

The contactless reader produces an energizing RF field that transfers power to the module by coupling. Data communication is achieved through a modulation of the energizing RF field, using Amplitude Shift Keying (ASK) type of modulation.

The module operates independently of the external clock applied on the interfaces. The main processor and all three cryptographic co-processors are driven independently of the external clock by an interrupted internal oscillator.

During contactless communication, an on-chip capacitor provides all power to the internal oscillator, and a low frequency sensor monitors the external frequency. When an out-of-range frequency is detected, the Module is reset.

This Module supports one half-duplex oriented transmission protocol: T=CL.

Up to 256 bytes of data can be exchanged through one TPDU command.

The I/O ports of the platform provide the following logical interfaces:

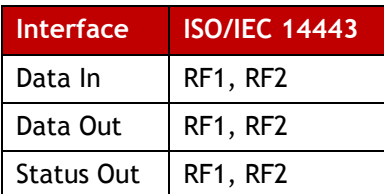

Control In  $\left|$  RF1, RF2

<span id="page-9-0"></span>**Table 5 – ISO/IEC 14443 Logical Interfaces**

# <span id="page-10-0"></span>**4 Firmware and Logical Cryptographic Boundary**

## <span id="page-10-1"></span>**4.1 Operational Environment**

Figure 2 depicts the Module operational environment. The Applet in the figure is the PIV Applet.

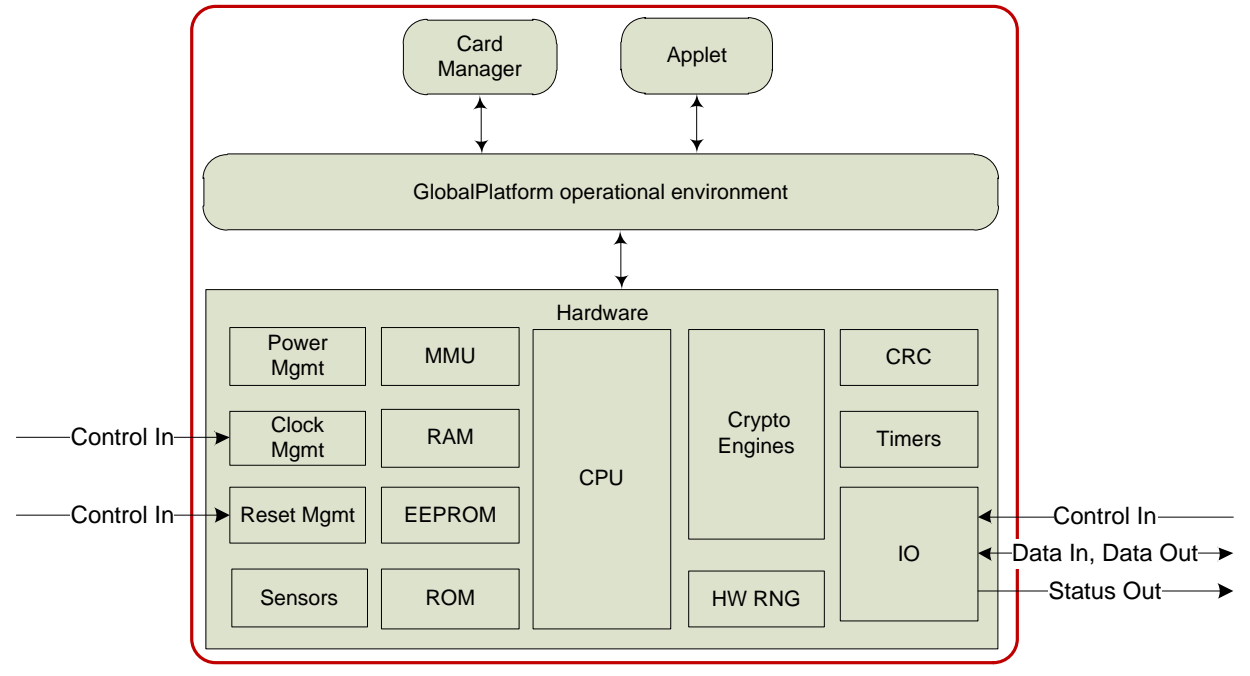

**Figure 2 - Module Block Diagram**

<span id="page-10-3"></span>80 KB EEPROM; 256 KB ROM; 8 KB RAM

## <span id="page-10-2"></span>**4.2 Versions**

The hardware and firmware version numbers for the Module are provided below:

Hardware: Inside Secure AT90SC28880RCFV Rev. G Firmware: SafeNet eToken 4300 010E.1245.0002 with PIV Applet 3.0

# <span id="page-11-0"></span>**5 FIPS 140-2 Compliance (Platform)**

## <span id="page-11-1"></span>**5.1 Cryptographic Functionality**

The Module implements the FIPS Approved and Non-FIPS Approved But Allowed cryptographic functions listed in tables below.

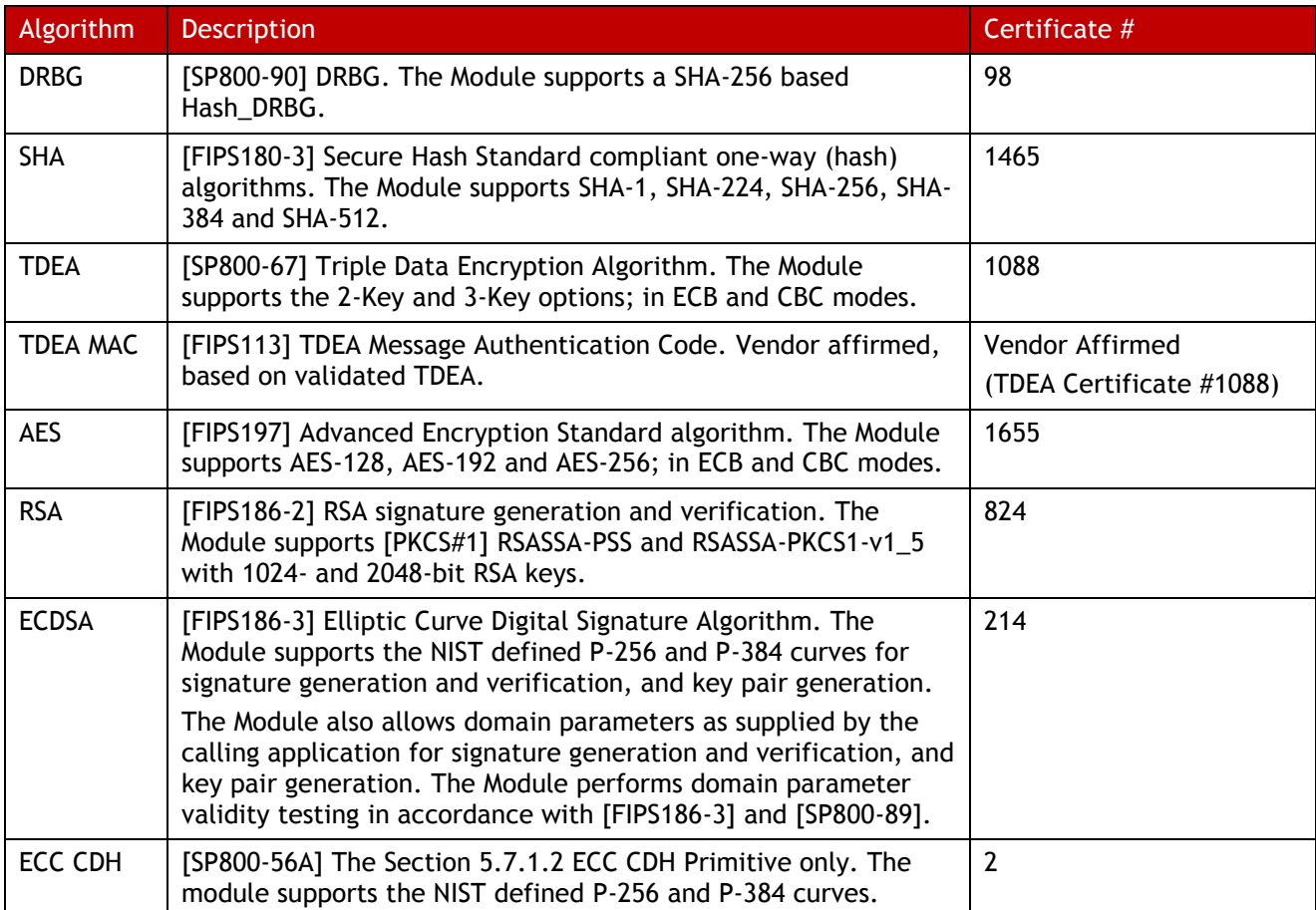

#### **Table 6 – FIPS Approved Cryptographic Functions**

<span id="page-11-2"></span>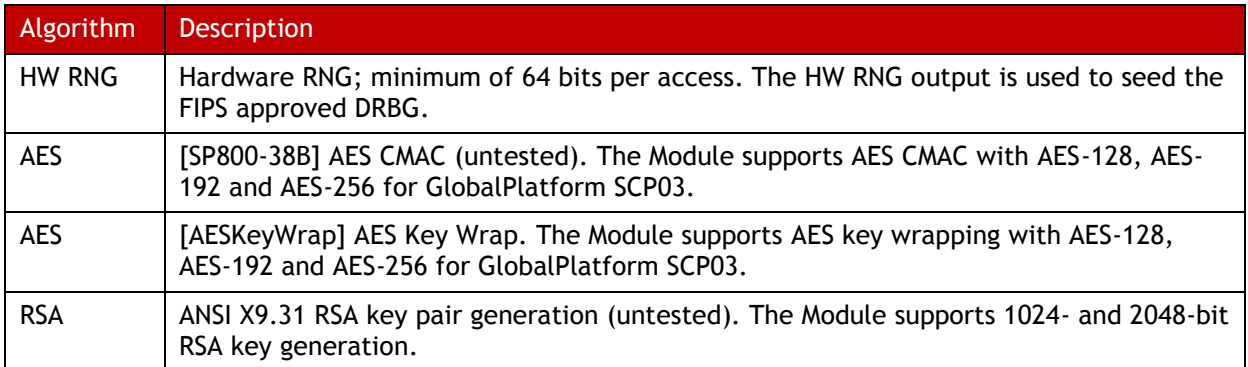

#### <span id="page-11-3"></span>**Table 7 – Non-FIPS Approved But Allowed Cryptographic Functions**

## <span id="page-12-0"></span>**5.2 Critical Security Parameters**

Platform-specific CSPs are specified below:

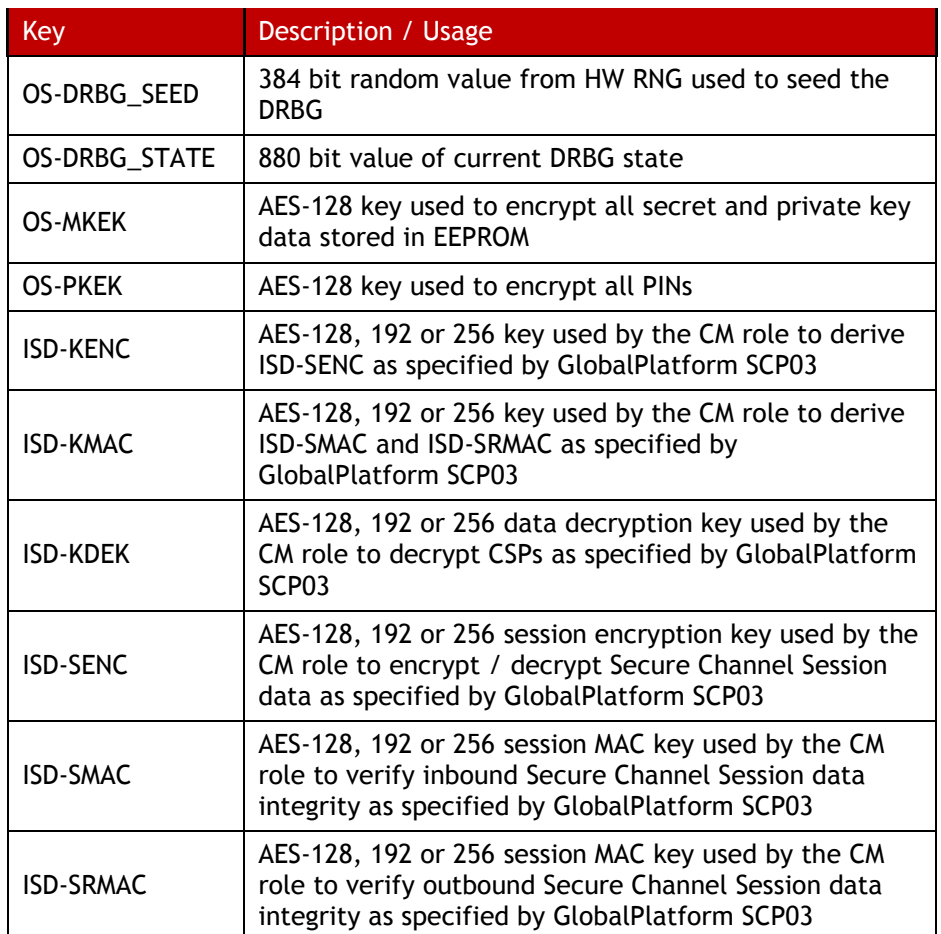

#### **Table 8 - Critical Security Parameters (Platform)**

## <span id="page-12-3"></span><span id="page-12-1"></span>**5.3 Public Keys**

Platform-specific public keys used by the Module are specified below:

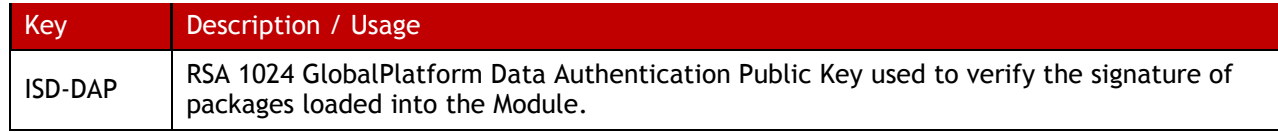

#### **Table 9 - Public Keys (Platform)**

## <span id="page-12-4"></span><span id="page-12-2"></span>**5.4 Error States**

The Module has three error states:

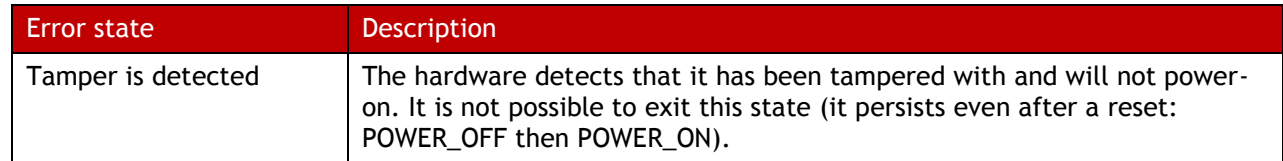

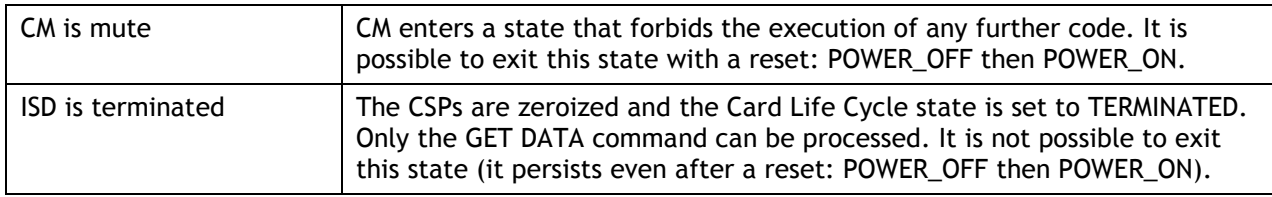

#### **Table 10 – Error States**

<span id="page-13-3"></span>There also exists a transient error state when the module has received an unsupported, unrecognized or improperly formatted command. The Module returns an error status word as specified in ISO/IEC 7816-4, exits the error state and returns to an idle state awaiting the next command.

### <span id="page-13-0"></span>**5.5 Key and CSP Zeroization**

The Module offers services to zeroize all CSPs in EEPROM:

 OS-MKEK and OS-PKEK are zeroized when the CM enters the "ISD is terminated" error state. The Card Manager can achieve this explicitly using the SET STATUS command, or a severe security event may occur (failure of the integrity check on code located in EEPROM or of a CSP). By zeroizing these keys all other CSPs stored in EEPROM are made irreversibly undecipherable.

The Module offers services to zeroize all CSPs in RAM:

- Card Reset zeroizes all CSPs in RAM as the data values held in RAM are lost at power-off and RAM is actively cleared to zero at the next power-on.
- When a Secure Channel Session is closed for any reason other than Card Reset, the CM overwrites the session keys with zeroes.

By zeroizing OS-MKEK and OS-PKEK and performing a Card Reset all CSPs stored in the Module are effectively destroyed.

#### <span id="page-13-1"></span>**5.6 Self-Tests**

#### <span id="page-13-2"></span>5.6.1 **Power-On Self-Tests**

Each time the Module is powered on it tests that the cryptographic algorithms still operate correctly and that sensitive data have not been damaged. Power-on self–tests are available on demand by power cycling the Module.

On power-on the Module performs the self-tests described in [Table 11](#page-14-2) below. Every Known Answer Test (KAT) must be completed successfully prior to any other use of cryptography by the Module.

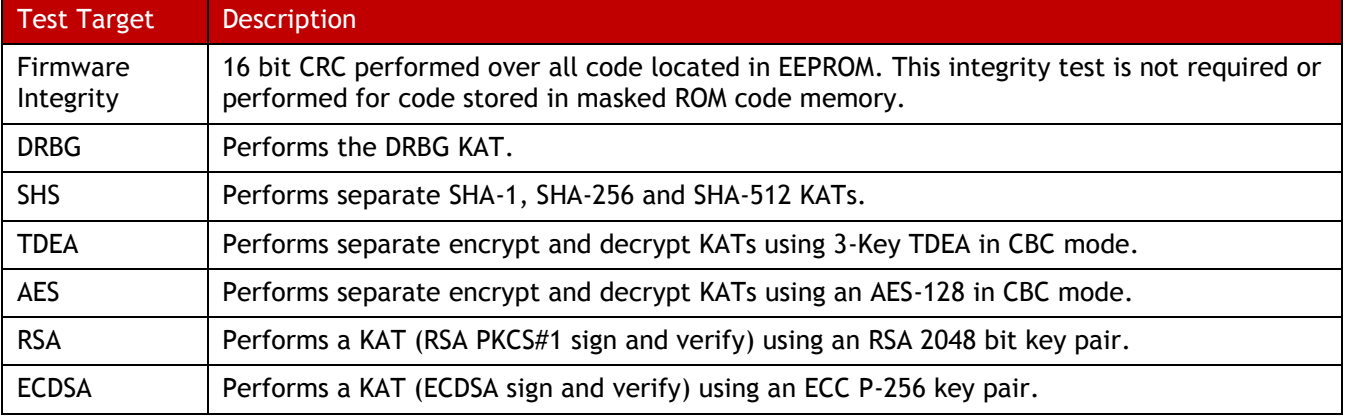

The error state entered by the Module in case of power-on self-tests failure is "CM is mute".

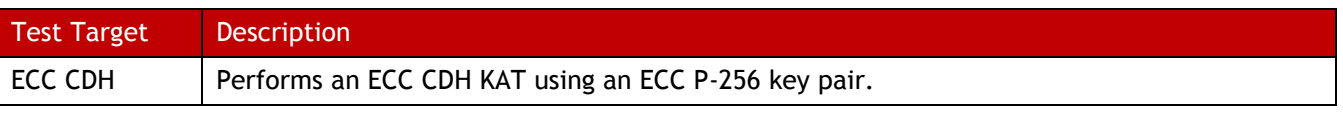

**Table 11 – Power-On Self-Test**

### <span id="page-14-2"></span><span id="page-14-0"></span>5.6.2 **Conditional Self-Tests**

Each time the Module is powered on it performs the DRBG health test monitoring functions.

On every generation of 64 bits of random data by the HW RNG the Module performs a stuck fault test to assure that the output is different from the previous value. In case of failure the Module enters the "CM is mute" error state.

On every generation of 256 bits of random data by the DRBG, the Module performs a stuck fault test to assure that the output is different from the previous value. In case of failure the Module enters the "CM is mute" error state.

When an asymmetric key pair is generated (for RSA or ECC) the Module performs a Pairwise Consistency Test (PCT). In case of failure the invalid key pair is zeroized and the Module enters the "CM is mute" error state.

When a signature is generated (for RSA or ECDSA) the Module performs a PCT using the associated public key. This PCT is also performed during the RSA and ECDSA KAT.

Every CSP is protected with a 16 bit CRC. The integrity is checked when a CSP is used. In case of failure the Module enters the "ISD is terminated" error state.

When new firmware is loaded into the Module using the LOAD command, the Module verifies the integrity of the new firmware by verifying a signature of the new firmware using the ISD-DAP public key; the new firmware in this scenario is signed by an external entity using the private key corresponding to ISD-DAP. If the signature verification fails the Module returns an error and does not load the firmware.

## <span id="page-14-1"></span>**5.7 Standards Compliance**

The Platform and the Applet are compliant with various standards.

The Module implementation is compliant with the following standards for the Platform:

- [JavaCard]
- [GlobalPlatform]
- [ISO7816] Parts 1-4
- [ISO14443] Parts 1-4

# <span id="page-15-0"></span>**6 Roles, Authentication and Services (Platform)**

### <span id="page-15-1"></span>**6.1 General**

[Table 12](#page-15-4) lists all Platform-specific operator roles supported by the Module.

The Module does not support a maintenance role.

The Module supports concurrent operators on multiple Logical Channels. However, neither the ISD nor PIV Applet are multi-selectable (they cannot be simultaneously selected on two Logical Channels). Therefore there cannot be two concurrent operators using the ISD nor two concurrent operators using the PIV Applet. It is however possible to select the ISD on the Basic Channel and the PIV Applet on Supplementary Channel 1 (or vice versa).

The Module clears previous authentications on power cycle.

### <span id="page-15-2"></span>**6.2 Roles**

Platform-specific roles provided by the Module are described in [Table 12.](#page-15-4)

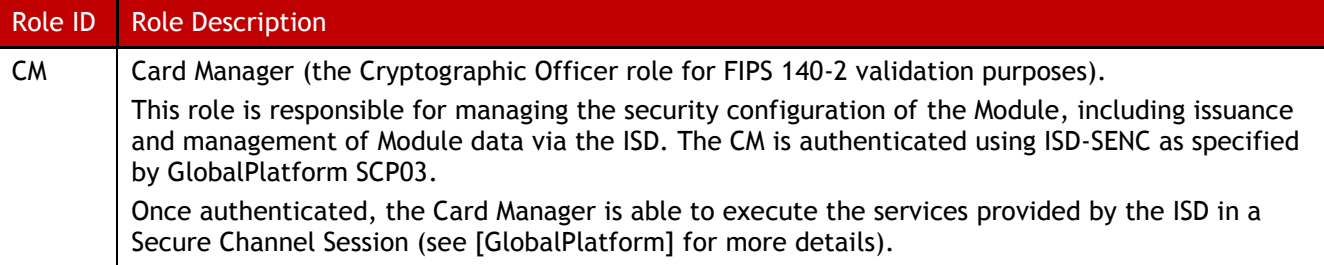

#### **Table 12 – Roles (Platform)**

<span id="page-15-4"></span>The Module includes the Issuer Security Domain, which allows the Card Manager to manage the operating system and content.

The Issuer Security Domain is the on-card representative of the Card Manager. The ISD has Applet characteristics such as application AID, application privileges, and Life Cycle state (the Issuer Security Domain inherits the Card Life Cycle state).

### <span id="page-15-3"></span>**6.3 Authentication**

The GlobalPlatform SCP03 authentication method is performed when the EXTERNAL AUTHENTICATE service is invoked after successful execution of the INITIALIZE UPDATE command.

This mechanism includes a counter of failed authentication called "velocity checking" by GlobalPlatform. The counter is decremented prior to any attempt to authenticate and is only reset to its threshold (maximum value) upon successful authentication. The Module enters the "ISD is terminated" error state when the associated counter reaches zero. The default threshold is 80.

The ISD-KENC and ISD-KMAC keys are used along with other information to derive the ISD-SENC and ISD-SMAC / ISD-SRMAC keys, respectively. The ISD-SENC key is used to create a cryptogram; the external entity participating in the mutual authentication also creates this cryptogram. Each participant compares the received cryptogram to the calculated cryptogram and if this succeeds, the two participants are mutually authenticated (the external entity is authenticated to the Module in the CM role).

Based on the shortest length of ISD-SENC and ISD-SMAC / ISD-SRMAC (AES-128), the Module's security strength is determined to be 128 bits:

• The probability that a random attempt at authentication will succeed is  $1/2^{\wedge}128$ , less than one in 1,000,000 as required for FIPS 140-2.

• Based on the maximum count value of the velocity checking mechanism, the probability that a random attempt will succeed over a one minute period is 255/2^128, less than 1 in 100,000 as required by FIPS 140-2.

### <span id="page-16-0"></span>**6.4 Services**

All services implemented by the Platform are listed in the tables below. Each service description also describes all usage of CSPs by the service.

#### <span id="page-16-1"></span>6.4.1 **Unauthenticated Services**

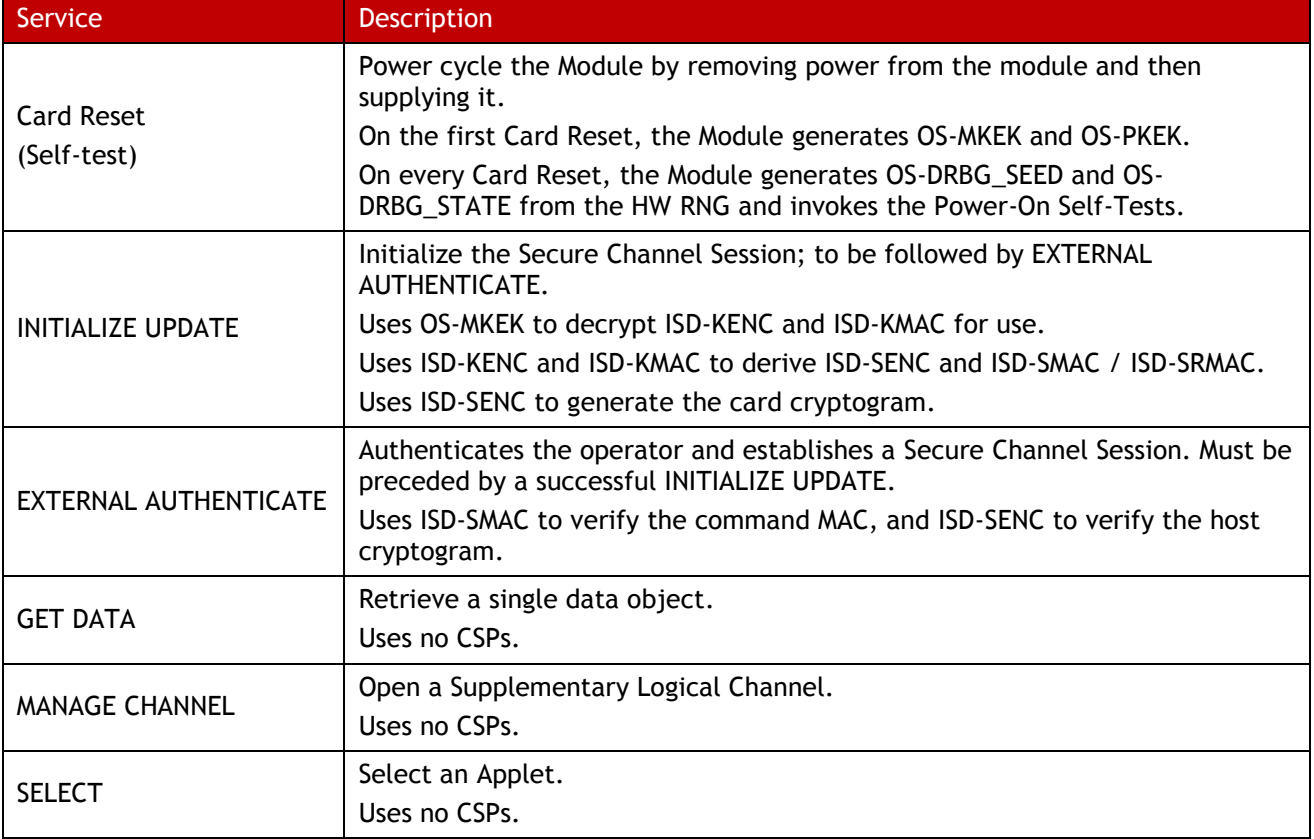

#### **Table 13 - Unauthenticated Services and CSP Usage**

#### <span id="page-16-3"></span><span id="page-16-2"></span>6.4.2 **Authenticated Services**

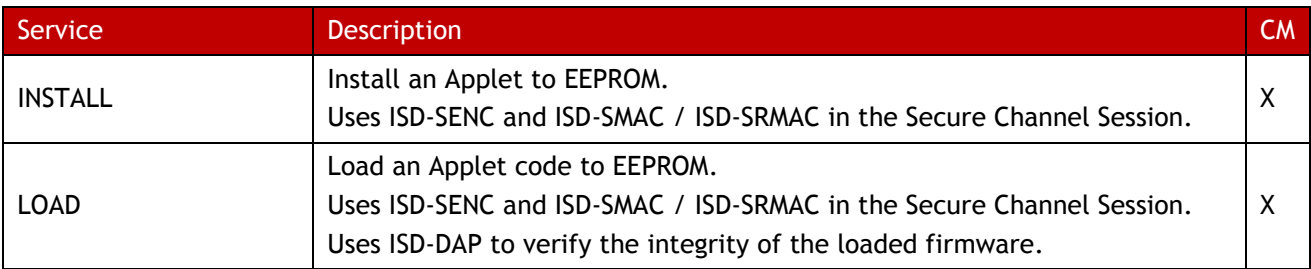

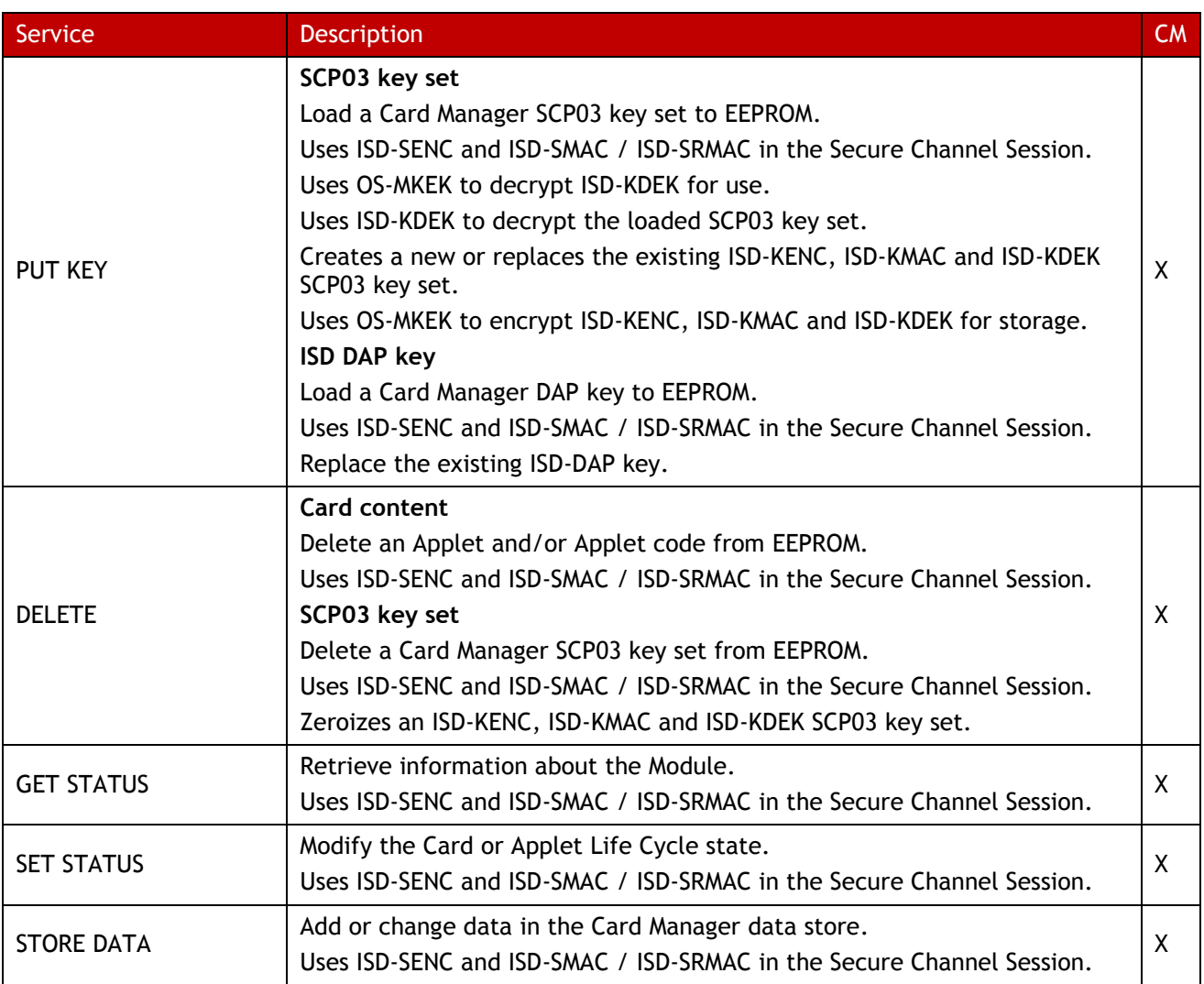

<span id="page-17-0"></span>**Table 14 – Authenticated Services and CSP Usage**

# <span id="page-18-0"></span>**7 Approved Mode of Operation (Platform)**

The Module always runs in the Approved mode of operation.

### <span id="page-18-1"></span>**7.1 Verification of Approved Mode**

It is possible to verify that the Module is in the approved mode of operation.

SELECT the ISD and send a GET DATA command with the CPLC Data tag '9F7F' and verify that the returned data contains fields as follows (other fields are not relevant here). This verifies the version of the operating system.

<span id="page-18-2"></span>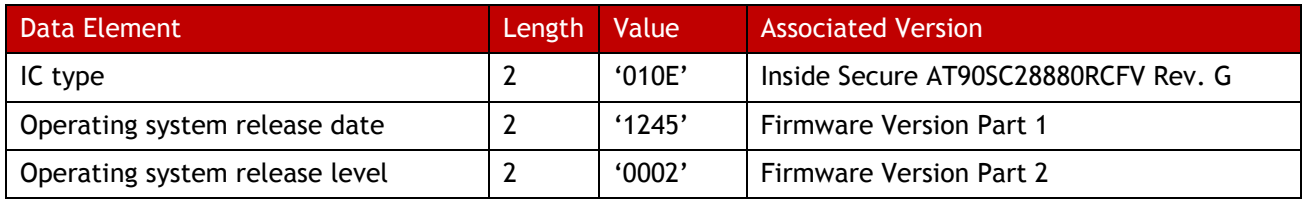

**Table 15 – Versions and Mode of Operations Indicators**

# <span id="page-19-0"></span>**8 FIPS 140-2 Compliance (Applet)**

## <span id="page-19-1"></span>**8.1 PIV Applet Description**

The Module includes an Applet called PIV that conforms to [SP800-73-3].

### <span id="page-19-2"></span>**8.2 Critical Security Parameters**

PIV Applet-specific CSPs are specified below.

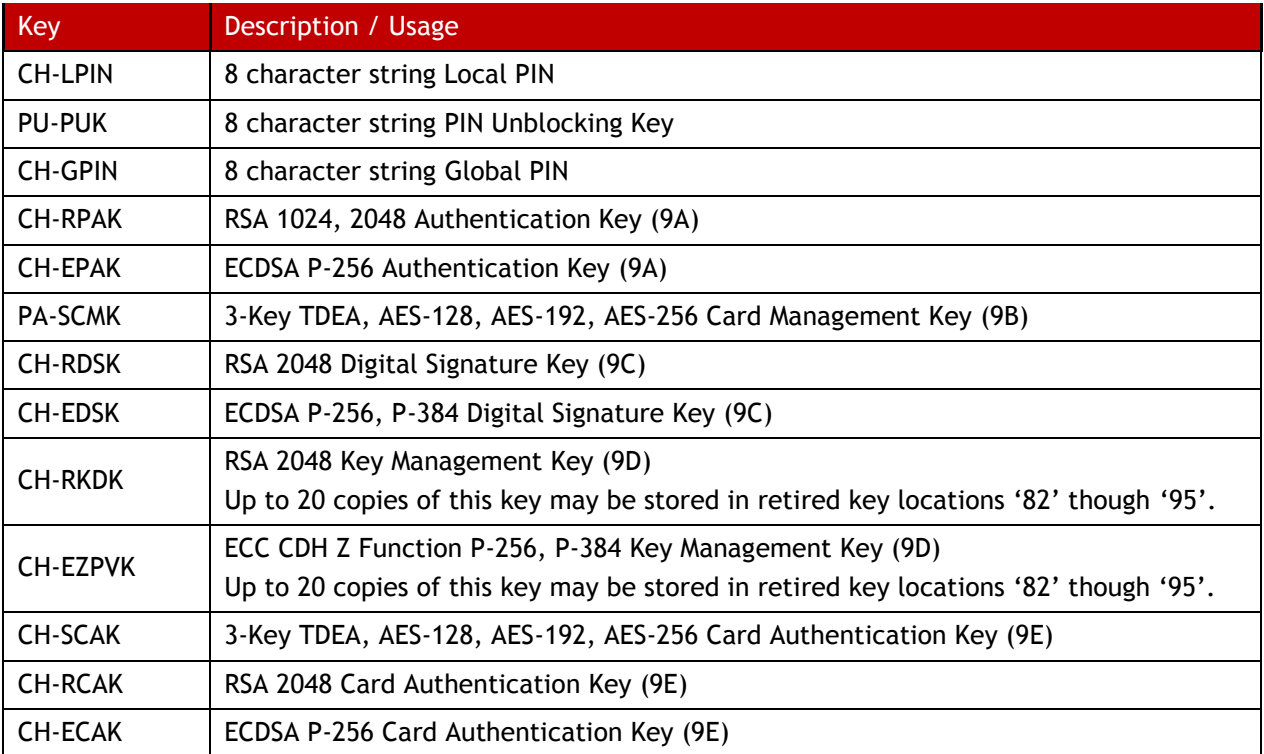

<span id="page-19-3"></span>**Table 16 - Critical Security Parameters (Applet)**

## <span id="page-20-0"></span>**8.3 Public keys**

The PIV Applet specification defines the generation of asymmetric key pairs for authentication (9A), digital signature (9C), key management (9D, with retired copies in 82-95) and card authentication (9E). When the GENERATE ASYMMETRIC KEY PAIR service is called, the public keys listed above are returned by the PIV Applet. An external entity (e.g., a card management system) is responsible for packaging the public key in an X509 certificate and storing it in the corresponding X509 certificate container in the PIV Applet. The PIV Applet does not make use of the public key after generation, and does not define any other usage of public keys.

<span id="page-20-1"></span>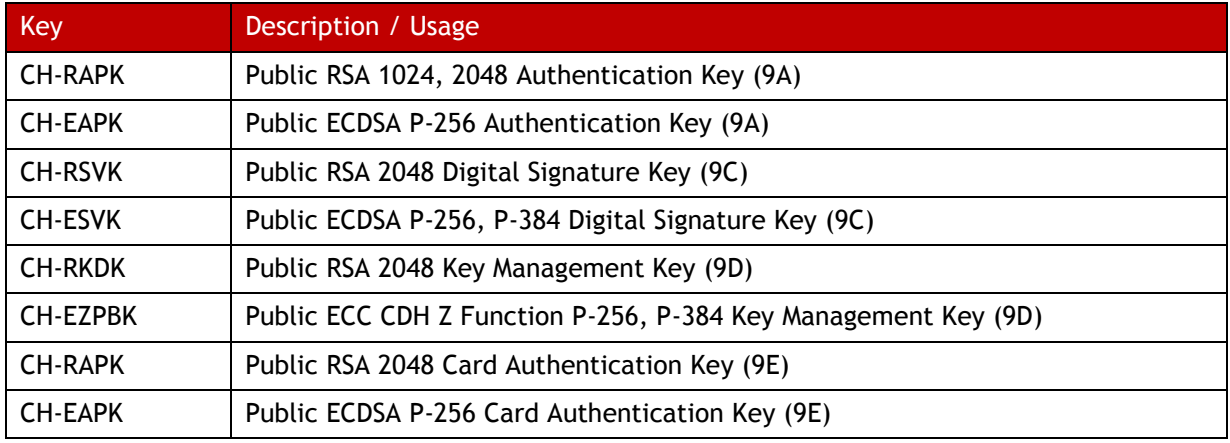

PIV Applet-specific public keys used by the module are specified below.

**Table 17 - Public Keys (Applet)**

# <span id="page-21-0"></span>**9 Roles, Authentication and Services (Applet)**

### <span id="page-21-1"></span>**9.1 Roles**

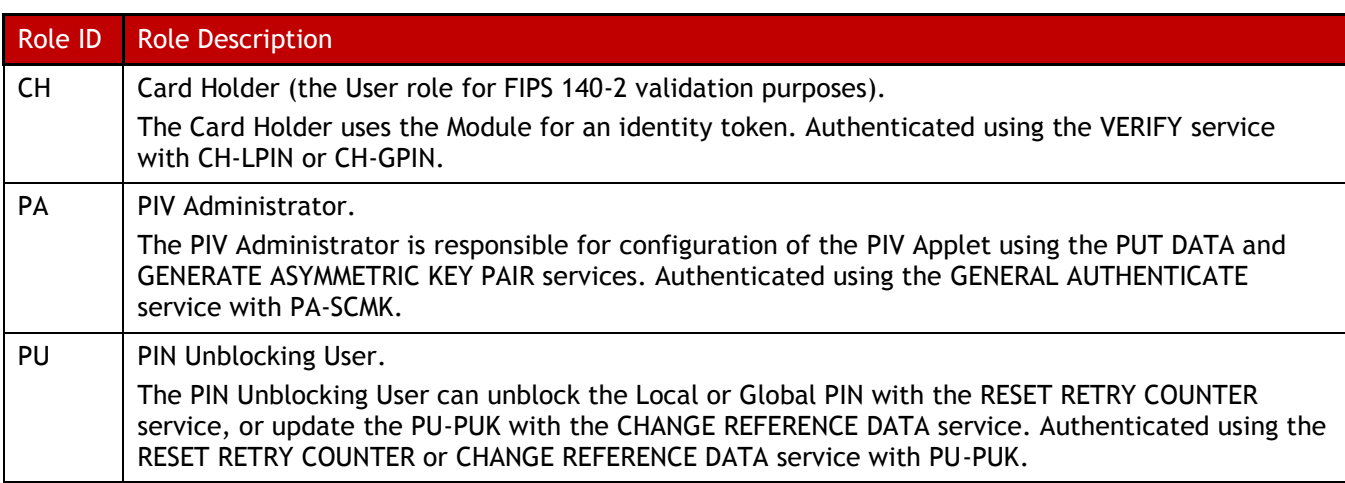

#### **Table 18 – Roles (Applet)**

### <span id="page-21-5"></span><span id="page-21-2"></span>**9.2 Authentication**

#### <span id="page-21-3"></span>9.2.1 **PIV Applet PIN Comparison Authentication**

This authentication method compares a PIN value sent to the Module to the stored CH-LPIN, CH-GPIN or PU-PUK values; if the two values are equal, the operator is authenticated. This method is used in the VERIFY and CHANGE REFERENCE DATA services to authenticate to the CH role, and by the CHANGE REFERENCE DATA and RESET RETRY COUNTER services to authenticate to the PU role.

For the CH-LPIN and CH-GPIN, the Module enforces a minimum character length of 6 characters and requires the new CH-LPIN entered using the CHANGE REFERENCE DATA and RESET RETRY COUNTER services to use only numeric characters. Based on this, the strength of the CH-LPIN and CH-GPIN authentication methods is as follows:

- The probability that a random attempt at authentication will succeed is 1/10^6, one in 1,000,000 as required for FIPS 140-2.
- Based on the approved threshold of 5 for failed CHANGE REFERENCE DATA and RESET RETRY COUNTER attempts, the probability that a random attempt will succeed over a one minute period is 5/10^6, meeting 1 in 100,000 as required by FIPS 140-2.

For the PU-PUK, the Module enforces a minimum character length of 4 characters entered using the CHANGE REFERENCE DATA service allowing all characters except the 0xFF character. Based on this, the strength of the PU-PUK authentication method is as follows:

- The probability that a random attempt at authentication will succeed is 1/255^4, meeting one in 1,000,000 as required for FIPS 140-2.
- Based on the approved threshold of 5 for failed CHANGE REFERENCE DATA attempts, the probability that a random attempt will succeed over a one minute period is  $5/255^{\circ}4$ , meeting 1 in 100,000 as required by FIPS 140-2.

#### <span id="page-21-4"></span>9.2.2 **PIV Applet Symmetric Cryptographic Authentication**

This authentication method decrypts (using PA-SCMK) an encrypted challenge sent to the module by an external entity and compares the challenge to the expected value.

The strength of authentication for this authentication method is based on the strength of PA-SCMK; the weakest option is 3-Key TDEA with a security strength of 112 bits with a block size of 64 bits, hence the associated strength of this authentication method is:

- The probability that a random attempt at authentication will succeed is  $1/2^64$ , meeting one in 1,000,000 as required for FIPS 140-2.
- Based on the maximum count value of the failed authentication blocking mechanism, the probability that a random attempt will succeed over a one minute period is 255/2^64, meeting 1 in 100,000 as required by FIPS 140-2

### <span id="page-22-0"></span>**9.3 Services**

All services implemented by the Applet are listed in the tables below. Each service description also describes all usage of CSPs by the service.

#### <span id="page-22-1"></span>9.3.1 **Unauthenticated Services**

There are no unauthenticated services.

#### <span id="page-22-2"></span>9.3.2 **Authenticated Services**

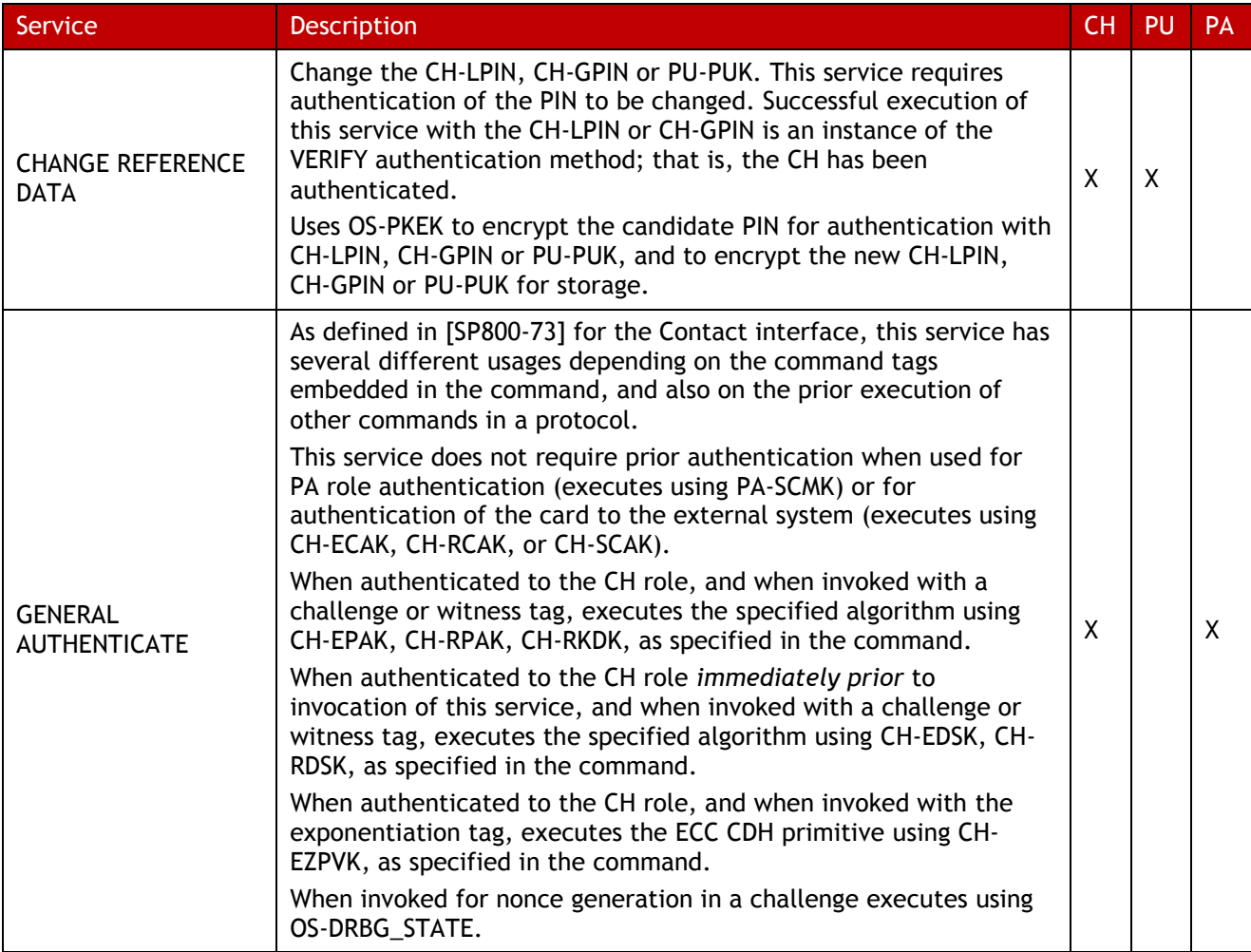

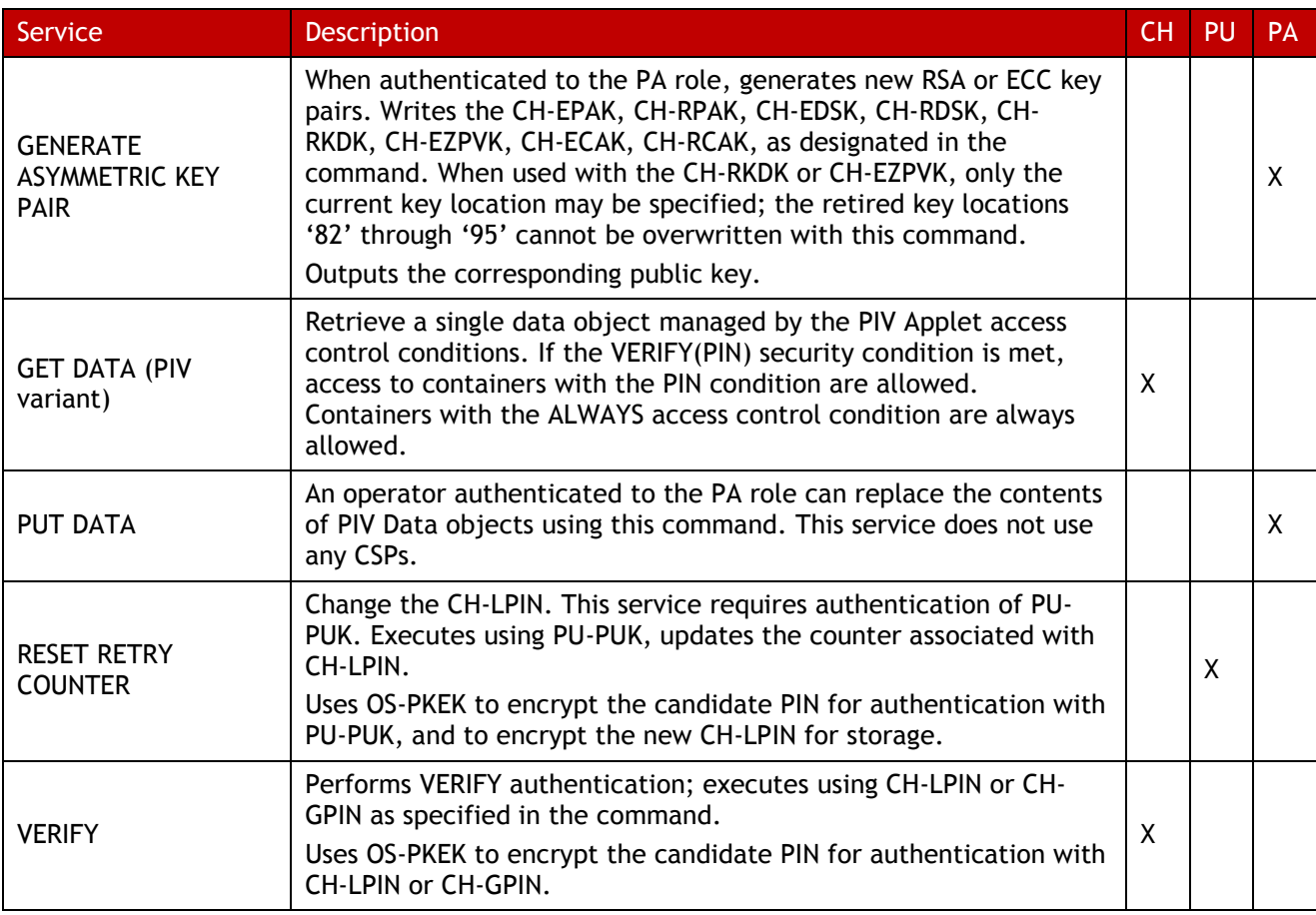

<span id="page-23-0"></span>**Table 19 –Authenticated Services and CSP Usage**

# <span id="page-24-0"></span>**10 Approved Mode of Operation (Applet)**

The Module always runs in the Approved mode of operation.

### <span id="page-24-1"></span>**10.1 Verification of Approved Mode**

SELECT the PIV Applet and send a GET DATA (PIV variant) command with the tag '0003' and verify that the returned data contains fields as follows. This verifies the version of the PIV Applet. These bytes use a coding internal to SafeNet Inc. The PIV Applet version 3.0 is coded '00030037'.

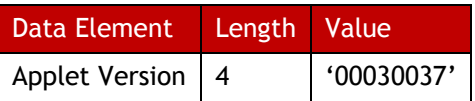

# <span id="page-25-0"></span>**11 Operational Environment**

The Module is designated as a limited operational environment under the FIPS 140-2 definitions. The Module includes a firmware load service to support necessary updates. New firmware versions within the scope of this validation must be validated through the FIPS 140-2 CMVP. Any other firmware loaded into this Module is out of the scope of this validation and requires a separate FIPS 140-2 validation.

# <span id="page-26-0"></span>**12 Electromagnetic Interference and Compatibility (EMI/EMC)**

The Module conforms to the EMI/EMC requirements specified by part 47 Code of Federal Regulations, Part 15, Subpart B, Unintentional Radiators, Digital Devices, Class B.

# <span id="page-27-0"></span>**13 Mitigation of Other Attacks Policy**

Typical smart card attacks are Simple Power Analysis, Differential Power Analysis, Timing Analysis and Fault Induction that may lead to revealing sensitive information such as PIN and Keys by monitoring the module power consumption and timing of operations or bypass sensitive operations.

This Cryptographic Module is protected against SPA, DPA, Timing Analysis and Fault Induction by combining State of the Art firmware and hardware counter-measures.

The Cryptographic Module is protected from attacks on the operation of the IC hardware. The protection features include detection of out-of-range supply voltages, frequencies or temperatures, detection of illegal address or instruction, and physical security. This chip is Common Criteria certified; more information is available her [http://www.commoncriteriaportal.org/products/.](http://www.commoncriteriaportal.org/products/)

All cryptographic computations and sensitive operations such as PIN comparison provided by the Cryptographic Module are designed to be resistant to timing and power analysis. Sensitive operations are performed in constant time, regardless of the execution context (parameters, keys, etc.), owing to a combination of hardware and firmware features.

The Cryptographic Module does not operate in abnormal conditions such as extreme temperature, power and external clock, increasing its protection against fault induction.

# <span id="page-28-0"></span>**14 Security Rules and Guidance**

## <span id="page-28-1"></span>**14.1 Security Rules (General)**

The Module implementation enforces the following security rules:

- The Module does not output CSPs (plaintext or encrypted).
- The Module does not support manual key entry.
- The Module does not output intermediate key values.
- No additional interface or service is implemented by the Module which would provide access to CSPs.
- Data output is inhibited during key generation, self-tests, zeroization, and error states.
- There are no restrictions on which CSPs are zeroized by the zeroization service.
- Status information does not contain CSPs or sensitive data that if misused could lead to a compromise of the Module.

Additional applications can be loaded in the Module after issuance as specified in GlobalPlatform. However, any other firmware loaded into this Module is out of the scope of this validation and requires a separate FIPS 140-2 validation.

- Application loading is one of the services provided by the operating system that is restricted to the Card Manager: a Secure Channel Session must be open between the external operator (more precisely the middleware the CM is using to manage content) and the ISD. Application loading is protected by ISD-DAP.
- The application loading service is available before and after Module issuance.
- The CM is responsible for application personalization and lifecycle management following GlobalPlatform.

## <span id="page-29-0"></span>**15 References**

### <span id="page-29-1"></span>**15.1 Acronyms**

The following acronyms are referred to in this Security Policy.

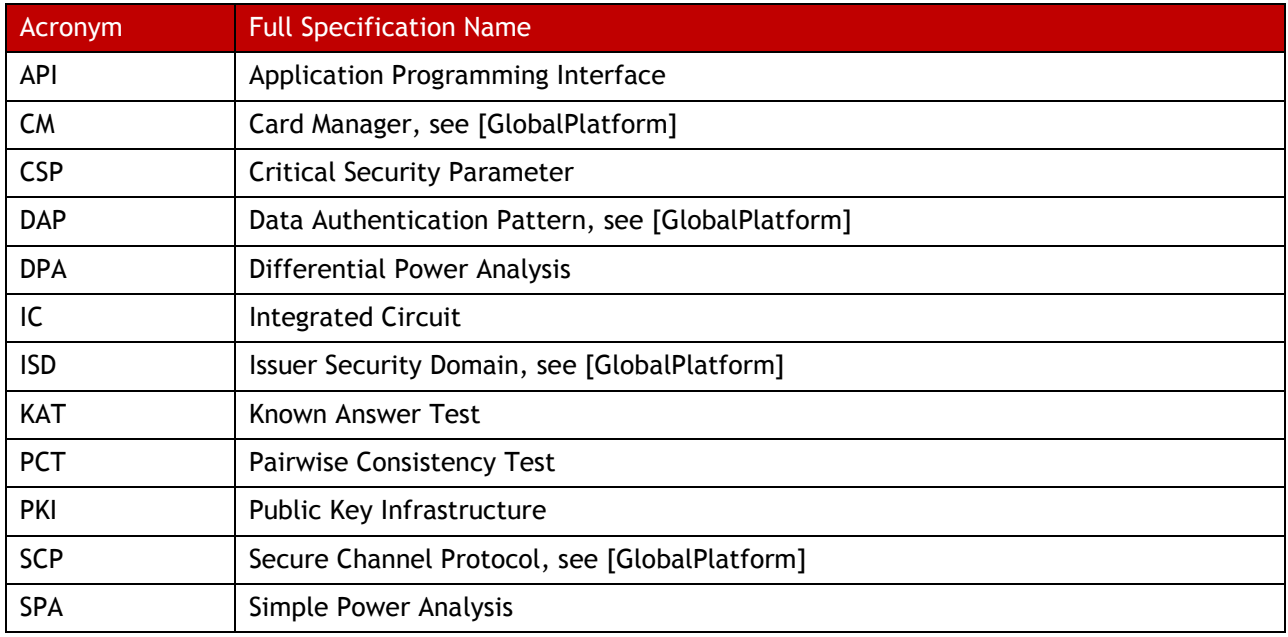

#### **Table 20 – Acronyms**

## <span id="page-29-3"></span><span id="page-29-2"></span>**15.2 References (Cryptography)**

The following Cryptography standards are referred to in this Security Policy.

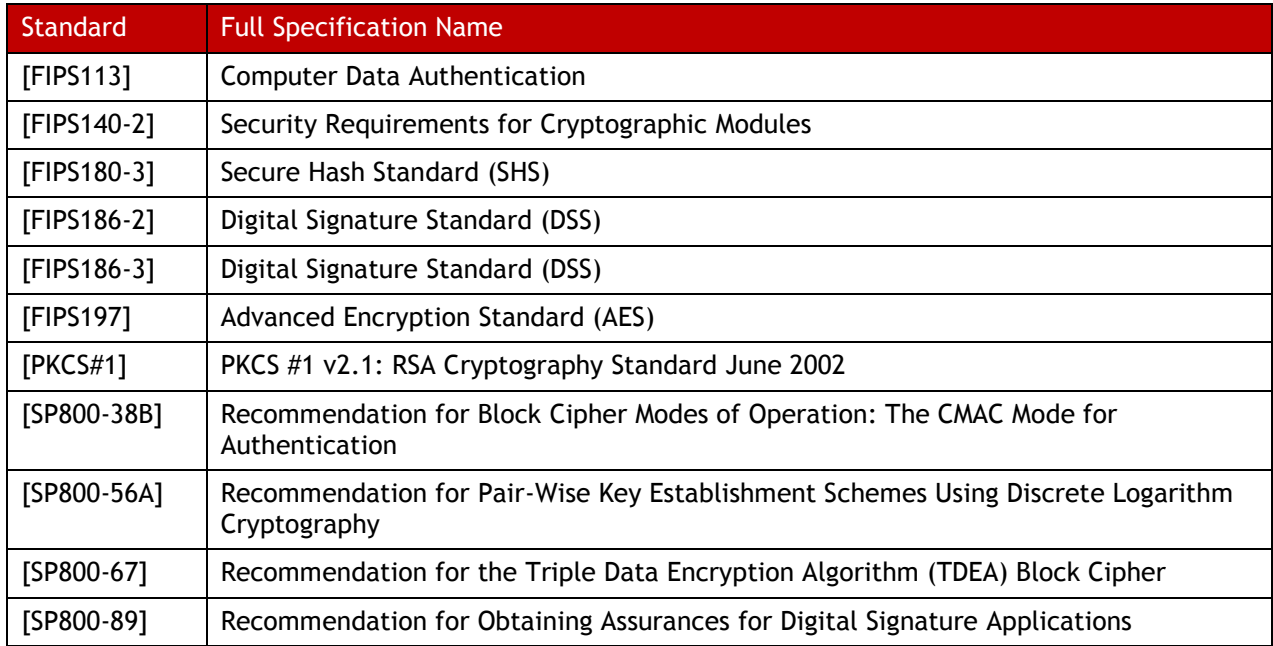

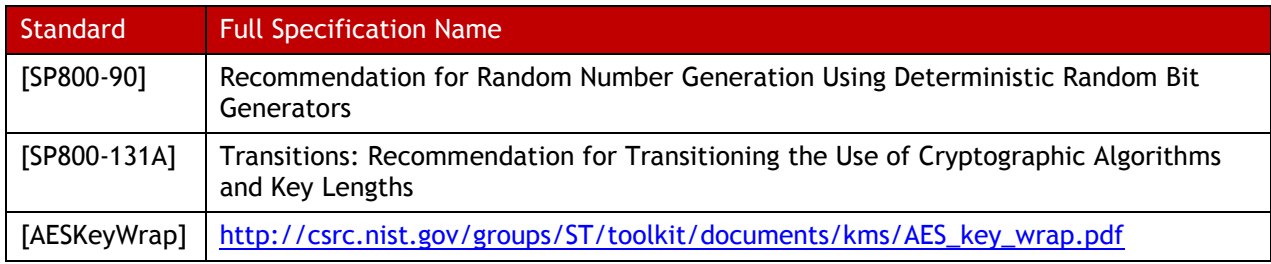

**Table 21 – References (Cryptography)**

### <span id="page-30-1"></span><span id="page-30-0"></span>**15.3 References (Platform)**

The following Platform-related standards are referred to in this Security Policy.

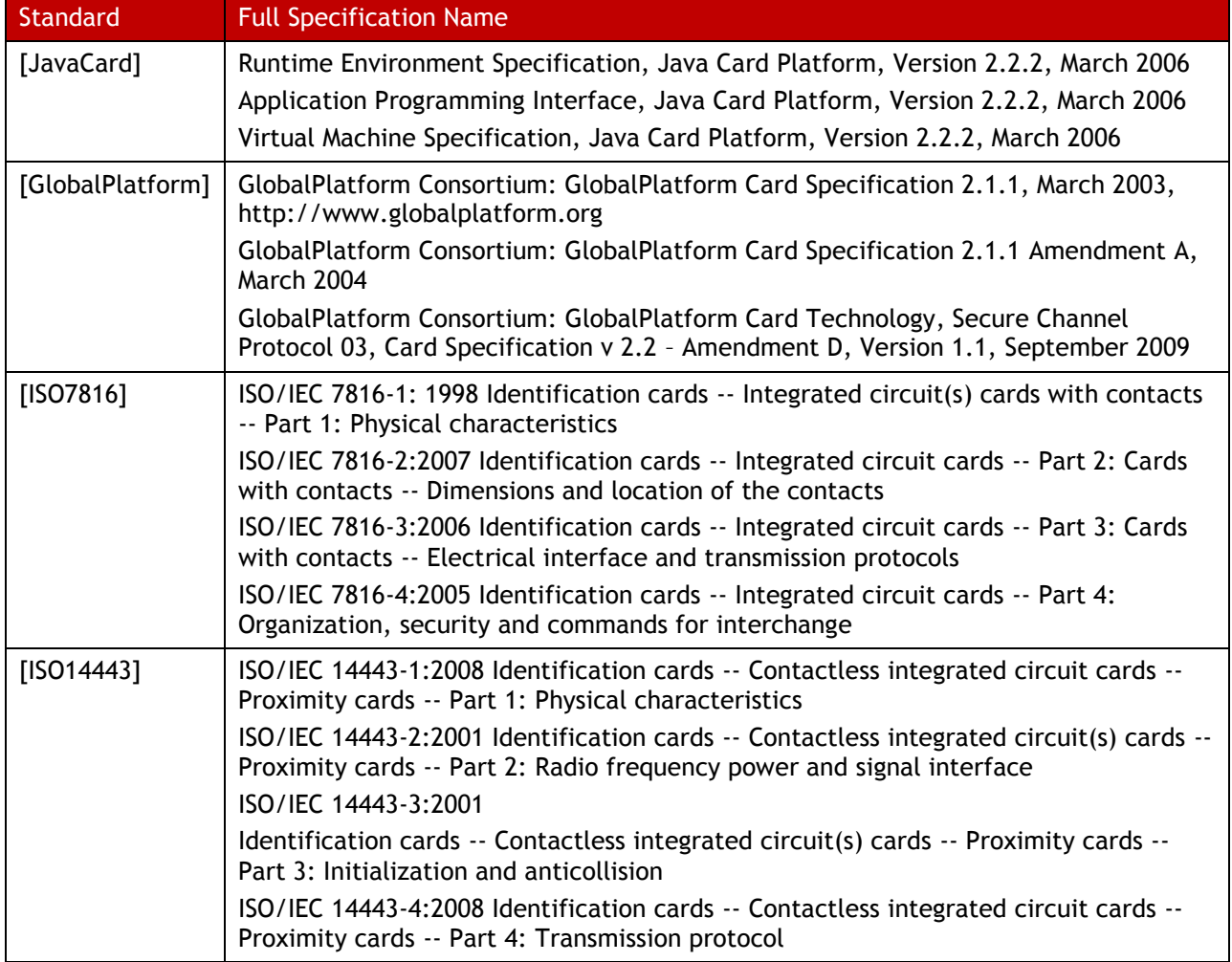

<span id="page-30-2"></span>**Table 22 – References (Platform)**

## <span id="page-31-0"></span>**15.4 References (Applet)**

<span id="page-31-1"></span>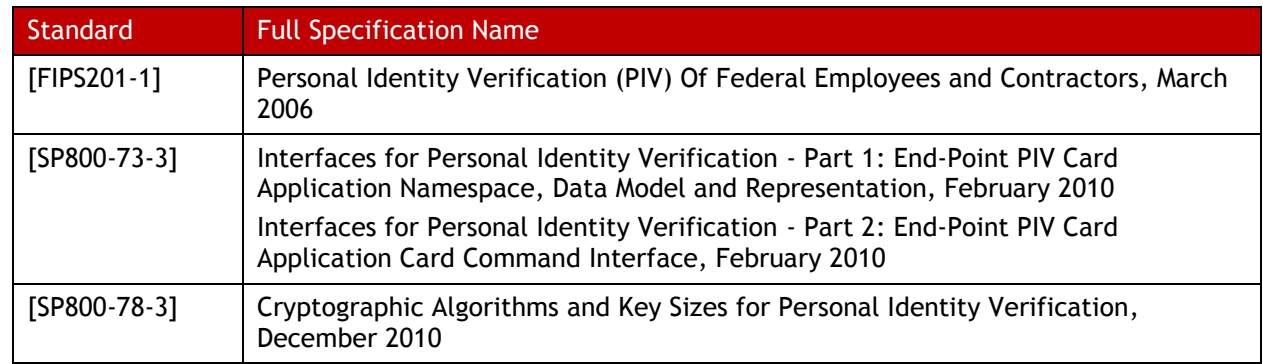

The following PIV Applet-related standards are referred to in this Security Policy.

**Table 23 – References (Applet)**